## **Modelowanie właściwości mechaniczn ych mięśni Badanie Modeli Reolog icznych M ięśn ia Niepobudzonego** *B. Model Kelvina-Voigta – Opóźnienie Wydłużenia*

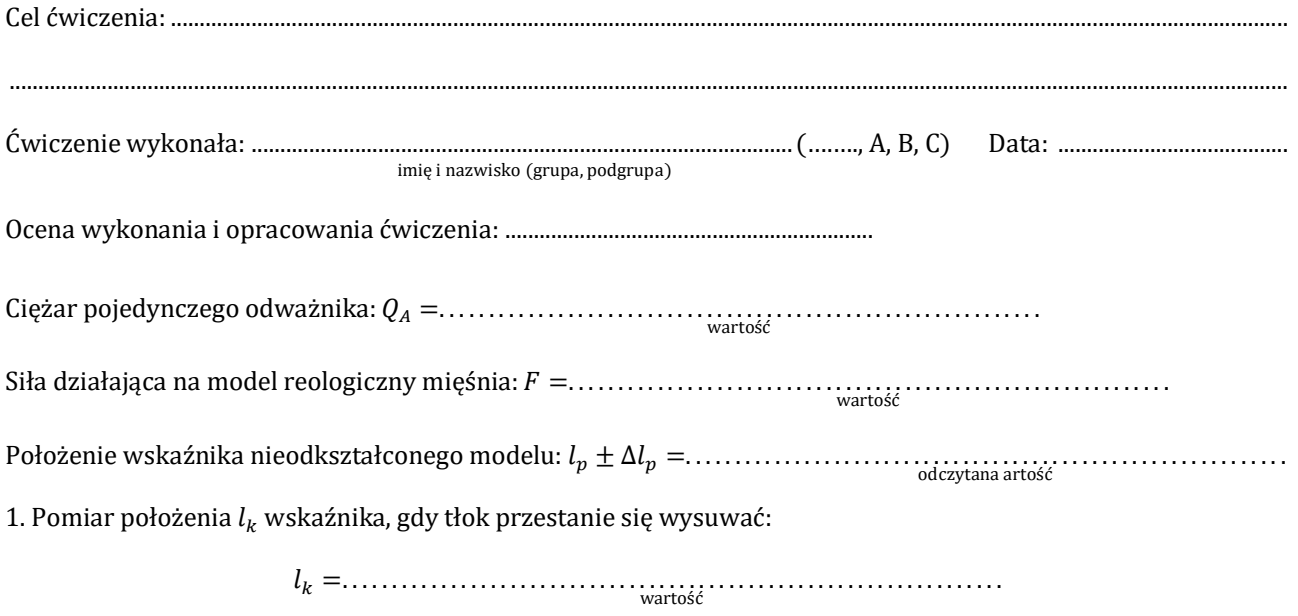

2. Pomiar czasu  $T_p = \ldots \ldots \ldots \ldots \ldots \ldots \ldots \ldots \ldots \ldots \ldots$ wysuwania się tłoka do położenia około 5 mm "przed"  $l_k$ .

Odstęp czasu pomiędzy kolejnymi pomiarami ∆ $t = \frac{T_p}{2}$ ଽ =. . . . . . . . . . . . . . . . . . . . . . . . . . . . . . . . . . . . . . . . . . . . . . . . . . . . . . . . . . . wartość zaokrąglona do pełnych sekund

3. Wyniki pomiaru położenia wskaźnika  $l_i$  w funkcji czasu  $t$ . Pomiary wykonywać w odstępach czasu  $\Delta t$ :

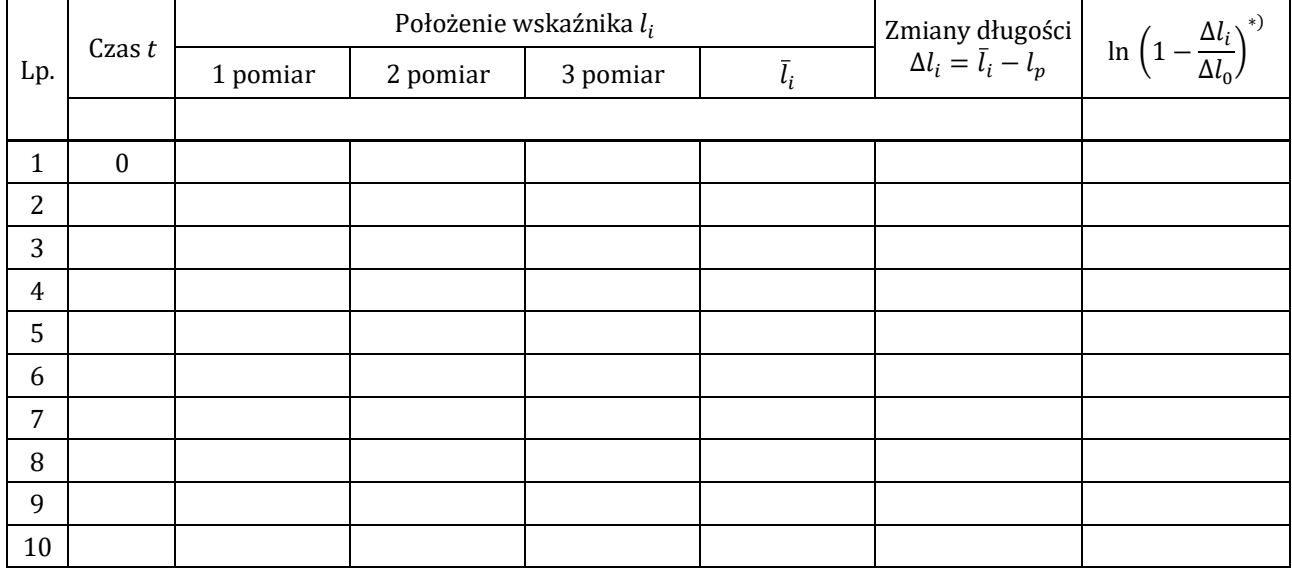

\*)∆݈ ≈ ݈ − ݈ =. . . . . . . . . . . . . . . . . . . . . . . . . . . . . . . . . . . . wartość

Wartość ∆݈ =. . . . . . . . . . . . . . . . . . . . . . . . . . . . . . . . . . . . wartość wyznaczona metodą regresji nieliniowej (program Graph).

4. Wykonać wykresy Δl = f(t) oraz ln  $\left(1-\frac{\Delta l_i}{\Delta l}\right)$  $\frac{\Delta u_i}{\Delta l_0}$  =  $f(t)$ 

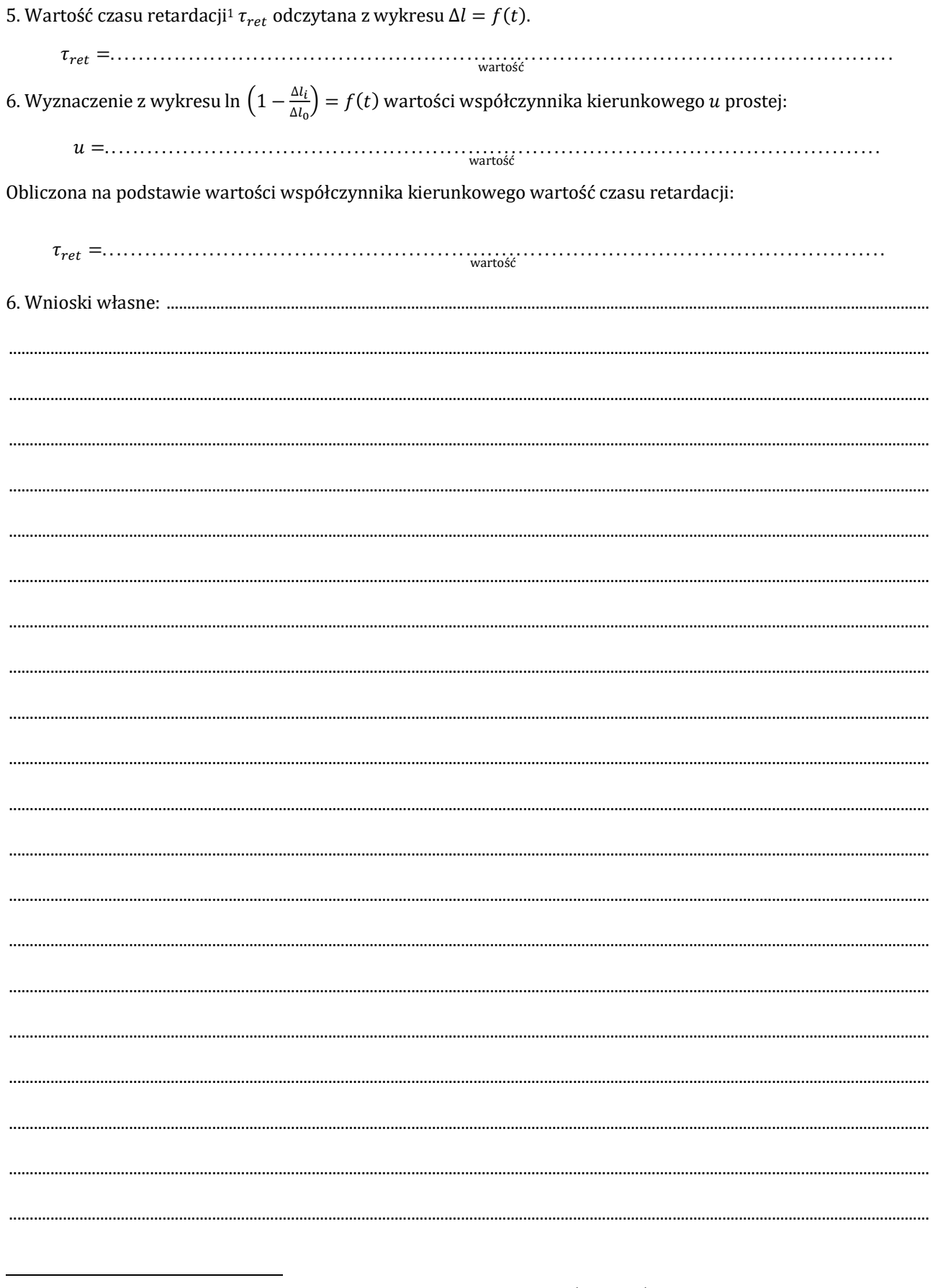

<sup>&</sup>lt;sup>1</sup> Zmiany długości modelu w badanym przypadku opisuje wzór  $\Delta l(t) = \Delta l_0 \cdot (1 - e^{-t/\tau})$ . Tego typu opóźniający się proces<br>narastania jakiejś wielkości do wartości asymptotycznej nazywa się *retardacją*. Można zauważyć, że po (zamiast opóźnieniem wydłużenia).